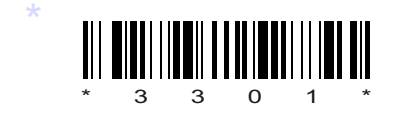

# C09–IT–303

# 3301

# **BOARD DIPLOMA EXAMINATION, (C-09)**<br> **MARCH/APRIL—2014**<br> **DIT—THIRD SEMESTER EXAMINATION**<br>
MULTIMEDIA BASICS<br>
Time : 3 hours ] [Total Marks :<br> **PART—A** 3×10=<br> **Instructions** : (1) Answer all questions.<br>
(2) Each question c BOARD DIPLOMA EXAMINATION, (C–09) MARCH/APRIL—2014 DIT—THIRD SEMESTER EXAMINATION

MULTIMEDIA BASICS

*Time* : 3 hours ] [ *Total Marks* : 80

## $PART-A$   $3\times10=30$

**Instructions** : (1) Answer all questions.

- (2) Each question carries three marks.
- (3) Answers should be brief and straight to the point and shall not exceed *five* simple sentences.
- 1. What are multimedia and hypermedia?
- 2. What are linear quantization and non-linear quantization?
- 3. List the all tools in toolbox.
- 4. Explain resizing of photo in Photoshop.
- 5. List filters in Photoshop.
- 6. What are the differences between dialog boxes and panels?
- 7. How to draw orals and straight lines in a flash?

\*

\*

**/3301** 1 [ *Contd...* 

8. Explain time line in a flash.

\*

- 9. Give the structure of basic HTML page.
- 10. How to change font size and font color in a Web page?

### **PART—B** 10×5=50

*Instructions* : (1) Answer *any* five questions.

- (2) Each question carries ten marks.
- **PART—B**<br> **C** 10 0x5=<br> **C** 10 0x5=<br> **C** 10 0x5=<br>
(2) Each question carries ten marks.<br>
(3) Answers should be comprehensive and the criter<br>
for valuation is the content but not the length of<br>
11. Explain any five image fil (3) Answers should be comprehensive and the criterion for valuation is the content but not the length of the answer.
	- 11. Explain any five image file formats.
	- 12. Explain layers in Photoshop.
	- 13. How to select large areas in Photoshop?
	- 14. Explain color models in Photoshop.
	- 15. How to add sounds to the flash movies?
	- 16. How to create a simple animation in a flash?
	- 17. Explain formatting and linking Web page.
	- 18. Create a user registration form by using HTML tags.

 $\star \star \star$ 

\*

\*